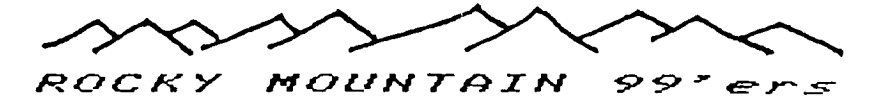

## **7- 1C- 7-L\_**

VOL II, NO 5 DENVER, COLORADO USA JANUARY 1964

#### NEW LOGO

In our experimenting, we have changed the logo of the front page for the first time since we published our first newsleter July 1982. If any of you have any artistic talents, please send us your ideas for a future logo. Your comments would be most appreciated. It's a new year and we are all looking toward a brighter future for our club and also for the expansion of software for our computer. The logo for our newsletter should reflect this.

The New Year brings new resolutions. Every year comes and I promise myself to **make some resolutions but time** flys and you know it's to late in February. That means I will have to wait until next year. Not this time! I have written them down and will review them from time to time so as not to stray to far. One resolution we all could use is Patience and more Patience. I don't know about you but my Computer doesn't understand what I want it to do at times and Patience plays a big part in our understanding one another. We also need Patience since the future is a little uncertain for our computer world. <sup>I</sup>**am** certain with Patience the ficture will soon start to brighten up.

If you should call me, right when the Computer and I have had a trying time, I might not demonstrate the Patience I should at that moment. Please, don't take offence, as I really want you all as my friends and I promise to be better the next time(hopefully you won't call during another time the Computer is misunderstanding me again).

Wayne Luedtka has helped greatly in the production of this issue. My Thank You for sure goes out to Wayne. Wayne and I would certainly be open for anyone else that could offer their time and effort. Another area that is needed is articles. Articles of all types. Even if you have never written one before, try your hand at writing one. We can use helpful hints, programs, cartoons, or any other iformation you might share with the membership.

Many thanks for the members that have sent in articles in the past. I am sure they were appreciated by everyone. But we do need more. Let's fatten up this Newsletter. Also send in your want adds, after all they are free to members. Let's keep them to items that are individual in nature. If it is business in nature place a request for a Display Add.

# **TI-WRITER**

**Did you know that you could do bit graphs using TI-WRITER 7 The list below may look familiar to you. I took it out the TI-WRITER book and changed it for the Gemini 10X printer, All the display characters were made with the bit graph. mode of the printer, and the transliterate command.** 

Some simple graphs can also be done with these commands. The problem comes **when you use a CHR\$ greater than 127 ,why, hint pg.145. The most important ASCII CODE is 27 to me anyway.** 

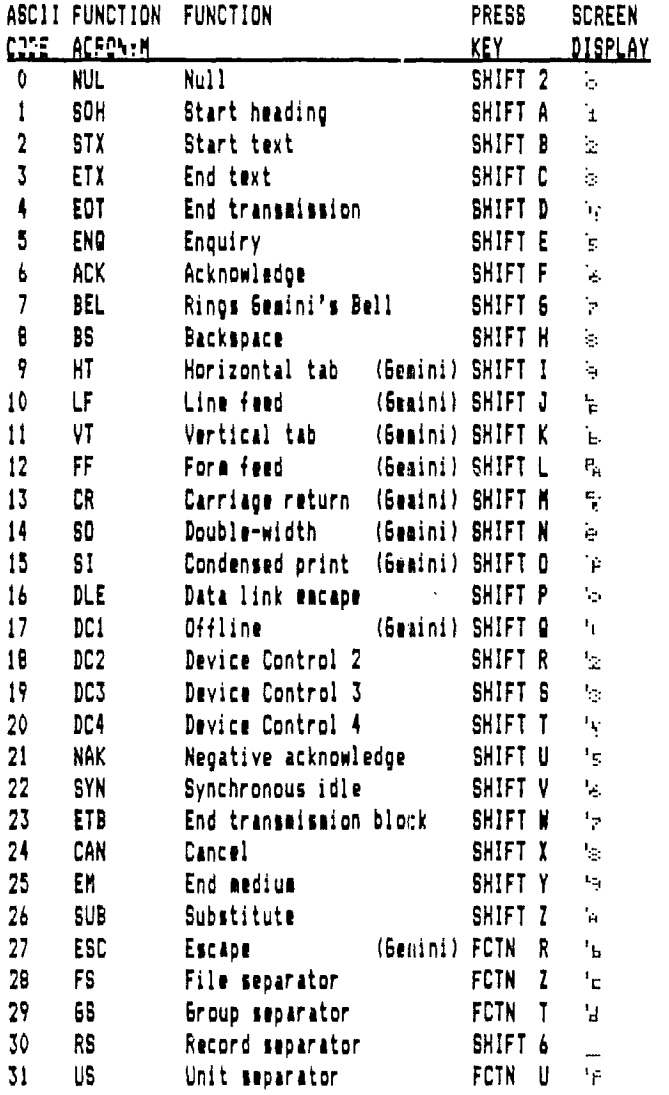

# ACCEPTING 255 CHARACTERS **IN EXTENDED BASIC**

**The following program illustrates a method of accepting up to 255 characters from the keyboard in exteded basic. The normal maximum with** 'ACCEPT AT" is 29 characters.

**The only trick to it is the arithmetic operation in the subscript.**  With out it only a maximum of 28 characters can be inputed . More **than 255 characters can be entered but odd effects will occur.** 

**All the normal "ACCEPT AT° options exept (size), seem to work. E.G. BEEP, VALIDATE, AND ERASE ALL.** 

**One other thing to be careful of is the** edge charcter which **is present when print statements are used.The edge character will cause the ACCEPT AT statement to crash the program.** 

**Try some experients with the program. You may be able to make some use of it in your own programs.** 

ED ASS

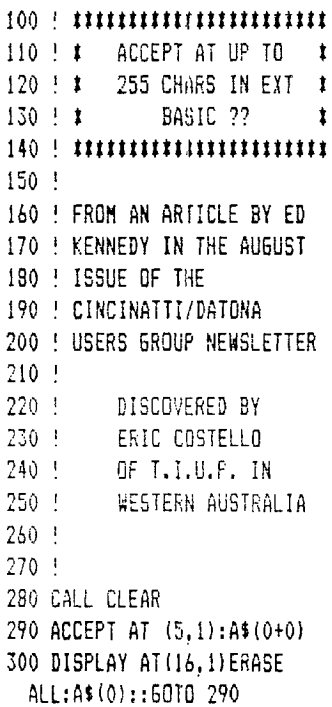

# An Introduction To ~~~~~~~ '"— ^— TELECOMMUNICATIONS

By Ron Euseski

In the centuries when printing first began, the precursor to today's newspaper was the 'broadside." Published, for the most part, in people's homes or in small printing shops these leaflets carried every kind of thinking - from revolutionary maxims to religious cannons - into the hands of the people. Today's answer to the historical broadside is the computerized bulletin board service, often referred to as Public Access Message Systems (PAMS). Most of the RAMS listed here run on computers in people's homes or in small computer stores. Some are'filled with messages of purely personal nature, others carry much in the way of programming information, and some are political - they are the leading edge of the new information explosion. As such, they are interesting both as phenomenon and as a source of unique telecommunicating.

Just as some broadsides were printed in varous type fonts on assorted styles of paper and in many formats, today's RAMS all run on varous computer systems. But, just as any broadside could be read by anyone with eyes And the skill of reading, all of these RAMS may be accessed by anyone with a computer (or terminal) and a modem. But, each style of PANS has it's own command structure to learn. Most of them share certain commands ("N" or '?" on most will get you a 'HELP° file to read). Host of the systems, however, are easy enough to understand, as long as you follow the directions.

Because the systems are "free" you can't access them through Telenet, Tymnet, or Uninet, or even a 'toll-free' 800 number like The Source. They all operate through their own standard telephone line, and sometimes, even share the line with the system operator. (The systems designated by Ring Back.) Long distance bills begin to mount with the more calls you make to these systems. If you haven't already taken a look at one of the discount long distance services, such as Sprint, MCI, ITT Long Distance, Western Union MetroFone, and many others, you may want to consider it. A word of caution, check the quality of the transmission of these services. Excessive noise "hiss" will cause more problems than it's worth. MCI has a problem, with this. The connections are fine for talking, but not for data communication. Sprint and ITT Long Distance work much better. Most of the systems in the PANS listing can be accessed by both of these networks..

The system type usually involves what software the PANS is using and what kind of computer 'you will be calling. Apple systems such as PMS, NET-WORKS, and ABBS seem to attract more in the way of Apple using callers while systems such as BULLET-SO running on TRS-80 computers attract more in the way of TRS-80 users. But in the final analysis, most of these systems have every style of computer user calling them.

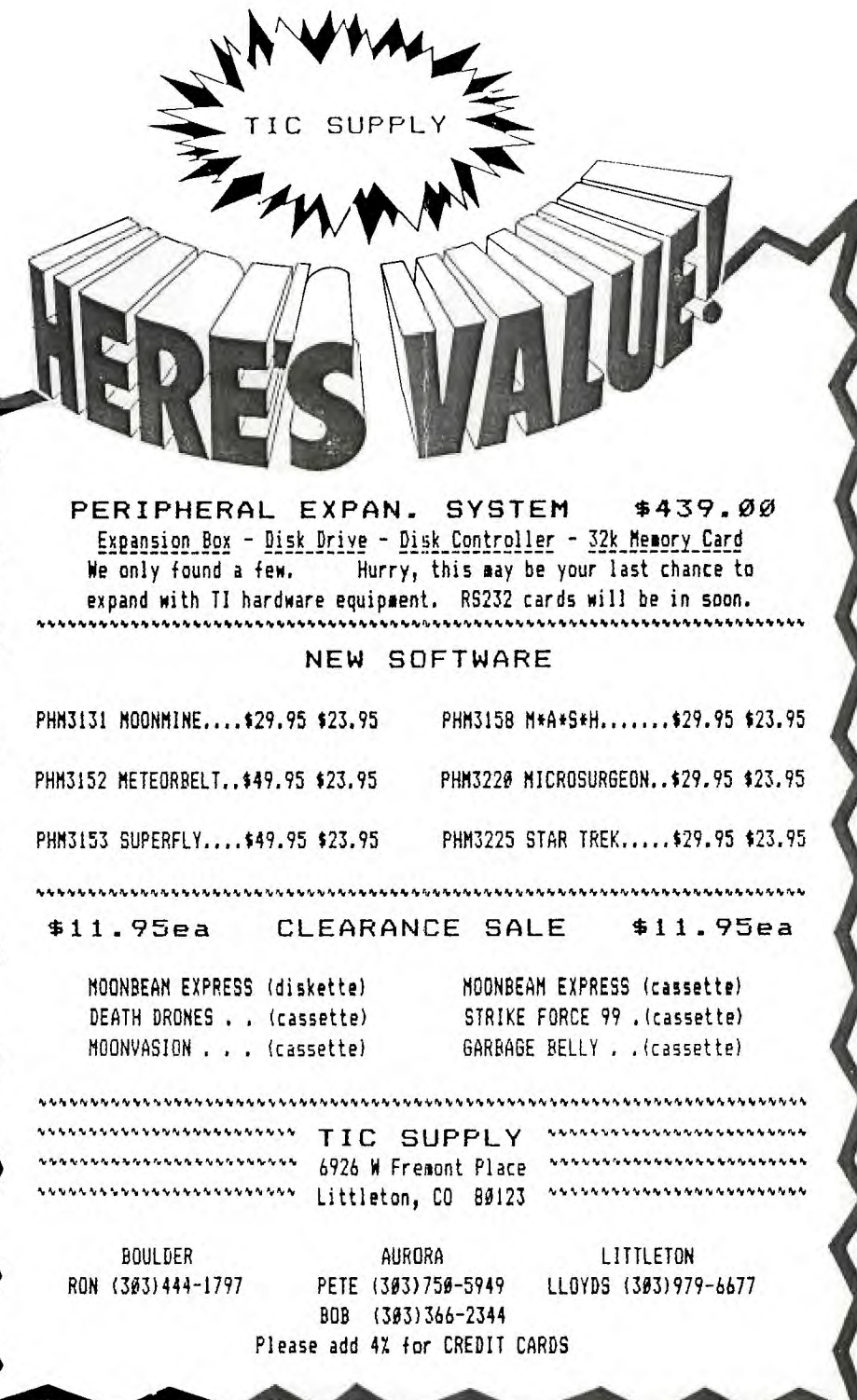

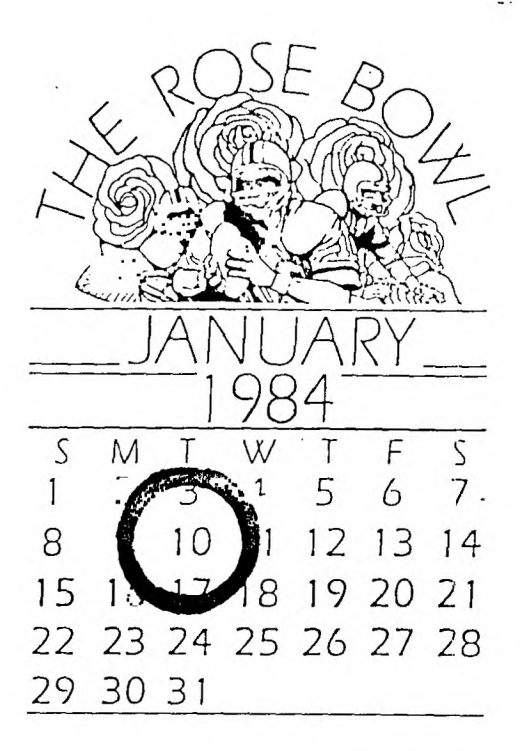

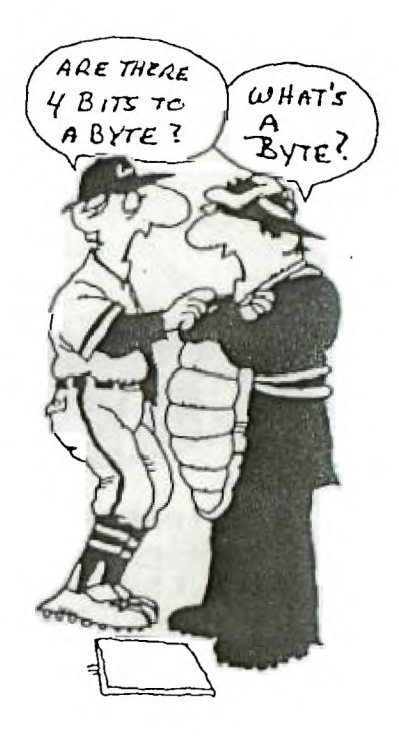

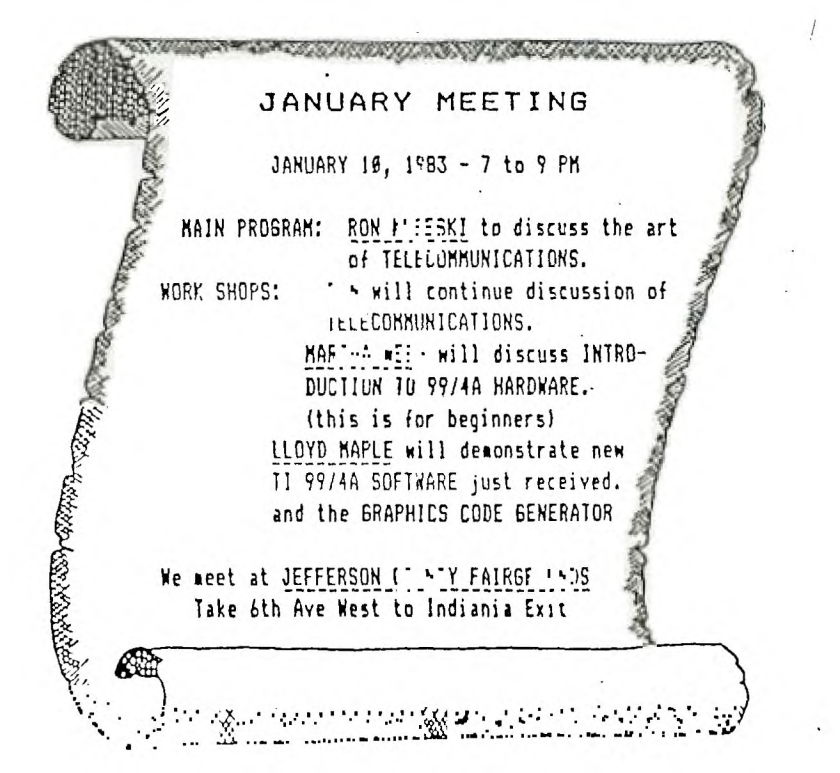

Your best bet is to hunt around first in your own area code and then gradually move further afield to find boards that have content that will be of interest to you. For more information on computer communications, I suggest two excellent books on the subject. The Small Computer Connection, by Neil L. Shapiro, McGraw-Hill Byte, and The Complete Handbook of Personal Computer Communications, by Alfred Glossbrenner, St. Martin's Press.

I welcome your comments, questions, or suggestions. I can be reached by: SourceMail - TCO583 CcspuServe E-Mail - 70060,145 Delphi Mail - RNebiker lelesail - RNebiker TELEX 466204 or 4993681 PMS Akron (leave message to SYSOP) (216)-867-7463 or TELEX 3775186 (that connects to the PMS) Telephone: (2161-922-2990

The preceding was excerpted from a public file called PUBLIC 112 on The Source. A search of this file for area code '303" revealed the following phone numbers for access to "free" PAMS in the Denver area.

CONNECTION-80..............690-4566 RCP/M Boulder...............499-9169 RCP/M CUE-NOTE............781-4937 RCP/M RBBS, C. Springs....598-4662 RCP/M RBBS, Lakewood......985-1108 RCP/M RBBS, Finecliffe....598-3995 Remote Northstar..........444-7231 TBBC Aurora................696-4566 GBBSII Denver.............693-1064 GBBSII Apple P1............469-7541 GBBS11 Aurora-Net.........343-8401 GBBSII Eamon..............750-3783 GBBSII Off The Wall.......443-3367

I don't know if any of the numbers above really work because I have not had time to try them. I do khow that the following additional numbers do work. UFONET....................278-4244 TBBS #1, Aparat............741-4071

You may also want to try these additional untested numbers. ABBS 759-2625 7??? 17-1132

All you need to begin telecommunicating and access these PAMS is:

1. Your T199/4A

2. An RS232 Card or Stand Alone

3. A 300 baud MODEM

4. Terminal Emulator II Module

The manuals that come with these item have instructions for setting up each item and how to operate them. If you have any questions call me at 444-1797.

## TI SHORT STUFF

by TED MICHELSEN

 $\cdot$  I am sure you have heard this pitch before, but I want to give it again. The TI User's Group is your **CLUB.** As such you have an obligation to help run it and take part in the meetings. The quality of the monthly programs will go down hill rapidly if the same small group continues to conduct all the main programs and the workshops. We desperately need both input on topics for the main program and workshops as well as people to conduct them. Nuff said about that.

I was reading the other day an article about how computers store and work with numbers. AS I am sure you know most compulers use the binary number system. Well, that works fine for whole numbers and some fractions but may commonly yied numbers such as .1 can not be correctly represented by the binary number system, thus they are approximated. Of all the home and personal computers only the TI 99/4A and 99/4 use the radix system to represent numbers internally. The radix system is actually a base 100 number system which is used on many mainframe computers. Thus the TI 99/4s can accurately represent any number that has an exact value in the standard decimal system. What all this means to a TI owner is that they can get very accurate values from any cx!culation that is done on the TI Home Computer. The attached programs can be used to show the accuracy of the TI 99/4s. The next time a friend tries to tell you that his computer is better let him try the following programs and see how inaccurate his computer is.

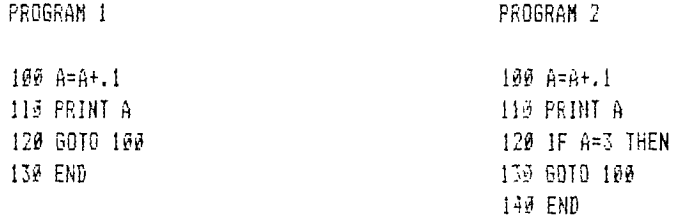

Just so you know what to expect, on most computers, program one will give values of 2.8999599 or 2.9111111 not 2.7. Program two will not stop at 3 because of the inaccuracy in the value of A since it will never equal 3.0000000, but rather 2.9999999 or 3.001111 or something like that. So not only does the TI give more accuracy but is also easier to program because a routine like program 2 will work and the program will do what you want it to do. Just to sum it up, the above is another example of the power of the TI Home Computer even if TI could not make any money selling it because they did not know how to market it. They built a better mouse trap and waited for the world to come to them.

# \\ HOMEFOR PROJECTION TV 1/

Have I got a deal for you! Just imagine this for a second, the fight of the century will be on HBO tonight and you have the Club's Projection TV. You have invided a couple of the neighbors over to watch the fight with you. It looks like you are sitting there at ringside. You feel like part of the action. Sounds just great doesn't it. Just for taking care of and making sure the Club's Projection TV makes it to the meeting only once a month, you can watch your favorite movies on the large screen right in your own home.

Really, how can you pass up this deal. The wife has been nagging you to get a new TV. This will kill two birds with one stone. For the right person this is really a great deal. Give this writer a call. Hurry, because I am sure there will be a number of calls and I can not take bribes (well let's not get too carried away). It will be first come, first served.

> Lloyd Maple h 979-6677 or w 795-5225

# <<<<< WANT ADDS >>>>>

WANTED - I will buy your used, broken, not working TI Joysticks. \$5.00 contact Mike Mestel - 232-7835

FOR SALE - Beginning Grammer Module, New, Not used \$20.00 -- Early Learning Fun Module, Slightly used for demos \$20.00 contact Paine DePue - 420-2487

FOR SALE - TI Internal Disk Drive, New, Not used \$100.00 contact Susie Dedisse - 674-4121

<<<<< WANT ADD RATES >>>>> MEMBERS - FREE (25 word max) We must have you add by the 20th of the month to assure insertion in the next issue. Call 979-6677 or mail to BOX 3400 Littleton, CO 80161. NON-MEMBERS not allowed!

<<<<< DISPLAY ADDS >>>>>

10 in X 7.5 in - \$30.00 ALL DISPLAY ADDS must be camera ready and RATES: 4.5 in X 7.5 in - \$16.00 must be received before the 20th of the 4.5 in X 3.5 in - \$9.00 of the month and accompanied by a checi made out to the ROCKY MOUNTAIN 99ers. Since the Club is a non-profit organization all money collected for advertizing goes toward publishing costs of this newsletter.

~~~~OFFICERS and CHAIRMEN~~~~<br>PRESIDENT RON KUSESKI 444-1797 \*\* PROGRAM TED MICHELS PRESIDENT RON KUSESKI 444-1797 " PROGRAM TED MICHELSEN 986-3513 VIED MICHELSEN 986-3513 \*\* LIBRARIAN PETE CROWELL 750-5547 SECRETARY MARTHA WEEG 455-4309 NN MEMBERSHIP MARTHA WEEG 455-4389 TREASURER KEN MONSON 233-1788 " ASSEMBLY 516 MIKE HOLMES 751-7945 EDITOR LLOYD MAPLE 979-6677 " What's your SPECIAL INTEREST 750-5547

\* \* ROCKY MOUNTAIN 99ers \* \* P.O. Box 3400 Littleton, CO 80161

.................................

+ Do you see stars no the label +

+ this seass your membership is +

4 now due. Send in your renew- #

+ al today so you don't miss a +

+ single issue of TIC-TALK!!! +

...............................